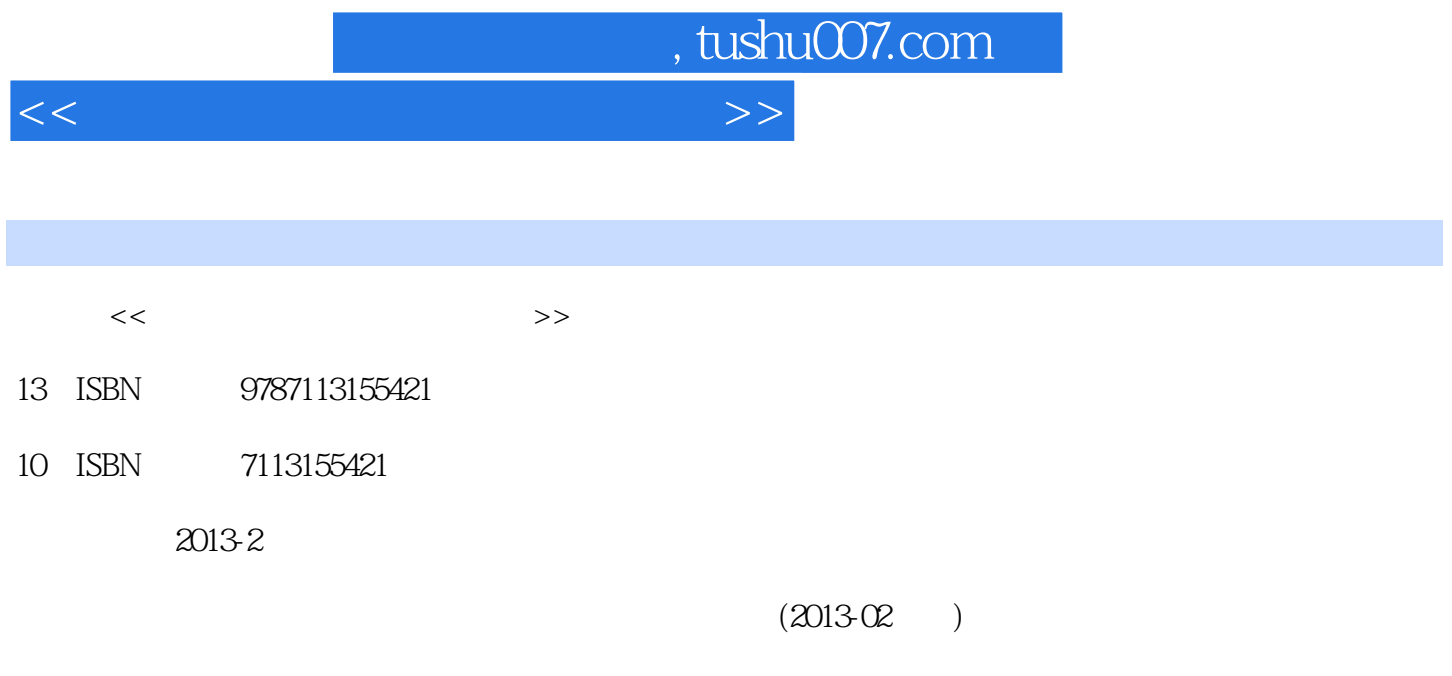

更多资源请访问:http://www.tushu007.com

PDF

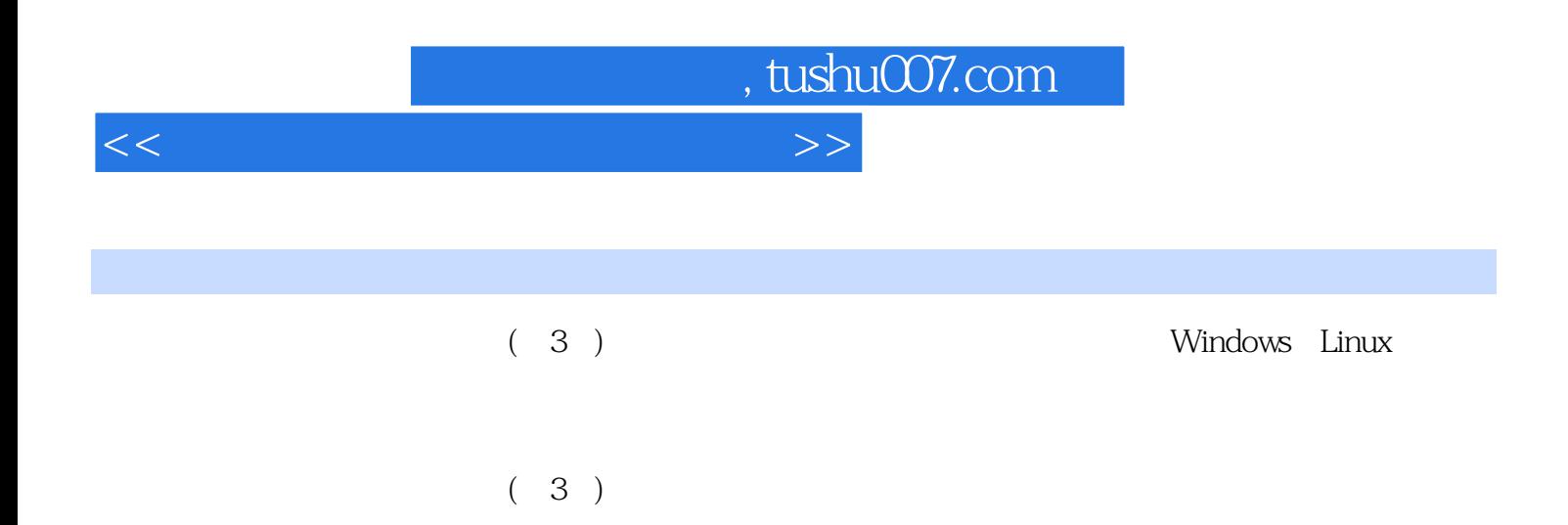

## $<<$  and the set of the set of the set of the set of the set of the set of the set of the set of the set of the set of the set of the set of the set of the set of the set of the set of the set of the set of the set of the

1 IP/MAC 1.1 IP ——ipconfig 1.1.1 1.1.2 IP 地址 1.1.3 ipconfig命令语法与参数 1.2 子网掩码计算工具—IPSubnetter 1.3 IP地址监控工具 —IPAddressTracker 1.3.1 1.3.2 IP 1.3.3 1.3.4 1.4 Linux DHCP  $1.41$   $1.42$   $1.5$   $1.5$   $1.1$  $1.5.1$  IP  $1.5.2$   $1.6$   $-- 1.7$  IP ——IPMaster 1.7.1 IPMaster  $1.7.2$  1.7.2  $1.7.3$  1.7.4 分 1.7.5 IP地址扫描 1.7.6 IP监控 1.7.7 网络测试功能 1.8 MAC地址解析工具——ARP 1.8.1 查看IP—MAC  $1.82$  IP MAC  $1.9$   $\qquad \qquad -$ getmac 1.9.1 1.9.2 MAC 1.9.3 MAC 1.9.4 网络适配器的详细信息 1.10 网络管理软件——MAC扫描器 1.10.1 获取MAC地址 1.10.2 扫描设置 1.11 MAC ——MAC 1.12 Linux MAC 2 IP 2.1 IP  $-$ Ping 2.1.1 Ping 2.1.2 Ping 2.1.2 Ping 2.1.3 2.2 Ping  $2.21$  IP  $2.22$ 2.2.3 Internet 2.2.4 2.2.5 2.2.6 1nternet 2.2.4 2.2.7 echo 2.3  $226$  2.2.7 echo  $23$   $--IP-T001s$  $231$  IP—Tools  $232$   $232$   $TCP$   $233$   $NetB$ IOS  $234$ بوية 2.32 TCP/IP 2.3.3 NetBIOS 2.3.4<br>2.3.5 2.3.6 2.3.6 2.3.7 2.3.8  $239$  PingSC anner  $2310$  IP—Tools  $2311$  IP—Tools  $2312$ IP—Tools DNS 2.3.13 Internet 2.3.14 Telnet 2.3.15 HTTP 2.3.16  $23.17$   $24IP$   $---WS_P$ ingProPack  $2.4.1$  WS\_PingProPack …… 3 TFTP  $4\overline{5}$   $6\overline{5}$ 工具 第7章 Cisco网络设备统一管理工具 第8章 通用网络设备管理工具 第9章 系统和数据备份与还原工  $10$  and  $11$  and  $12$  $13$  14  $15$  15  $16$  $17$  and  $18$  denote  $19$  denote  $19$  denote  $19$ 

, tushu007.com

 $n$ , tushu007.com

 $<<$  and the set of the set of the set of the set of the set of the set of the set of the set of the set of the set of the set of the set of the set of the set of the set of the set of the set of the set of the set of the

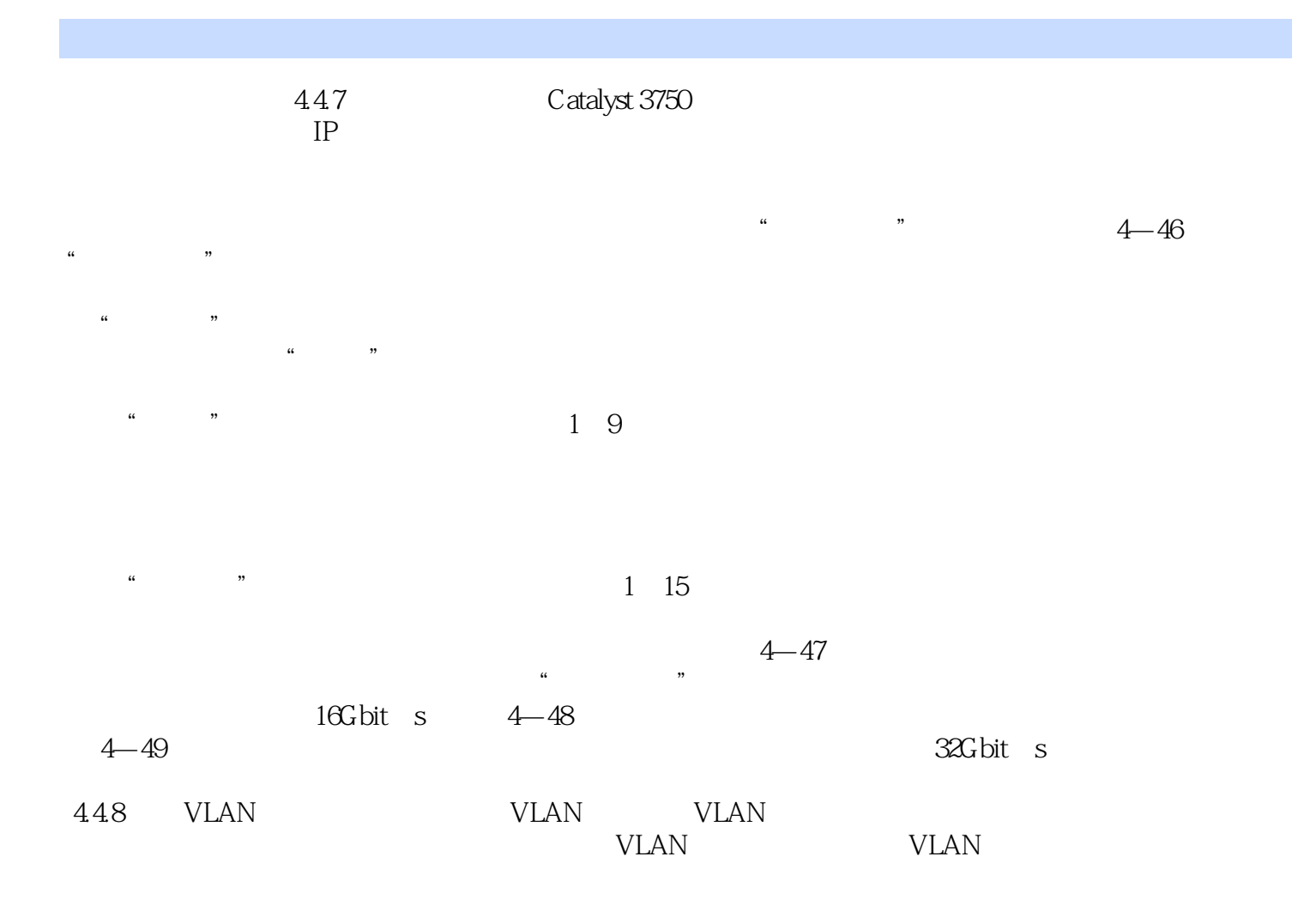

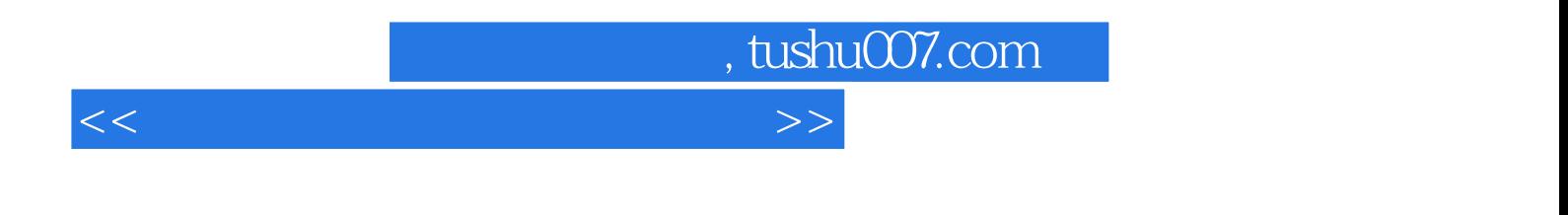

 $(3)$ 

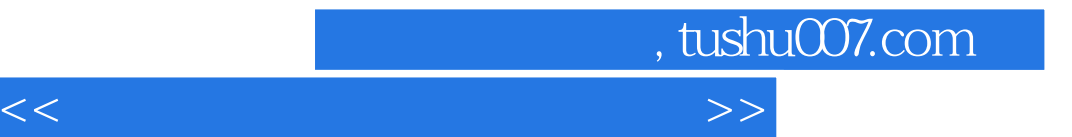

本站所提供下载的PDF图书仅提供预览和简介,请支持正版图书。

更多资源请访问:http://www.tushu007.com